# **Strumenti per la valutazione software di Sistemi di Biglietterie Automatizzate di tipo client-server per la gestione di eventi (spettacoli e intrattenimenti) con posti non numerati**

## **Alessandro Coco, Gianluca Trentanni**

Consiglio Nazionale delle Ricerche - Istituto di Scienza e Tecnologie dell Informazione A. Faedo - System and Software Evaluation Center - Via Moruzzi 1, 56124 Pisa, Italy

alessandro.coco@isti.cnr.it, gianluca.trentanni@isti.cnr.it

*Abstract. L ispezione e la valutazione dei Sistemi Informatici di Emissione Biglietti (o Biglietterie Elettroniche) per eventi e spettacoli è parte integrante del processo di certificazione degli apparecchi misuratori fiscali. In questo documento viene presentato uno strumento sviluppato in ambiente MS Excel per le verifiche funzionali di una biglietteria automatizzata di tipo client-server idonea all emissione e gestione di titoli di accesso per intrattenimenti e attività spettacolistiche con posti non numerati.*

**Introduzione**. Le ispezioni hanno per oggetto il *software fiscale* cioè la componente applicativa specifica degli apparecchi, residente in sistemi di elaborazione definiti, che deve rispondere, in funzionalità, prestazioni e qualità, ai requisiti espressi nelle prescrizioni normative sotto menzionate. Le verifiche includono una serie di prove funzionali eseguite sul sistema di biglietteria e sono condotte con l ausilio di strumenti, tipicamente piani di test e checklist ad hoc, definiti in base alle caratteristiche funzionali peculiari del singolo sistema.

**Lo strumento**. Lo strumento sviluppato consiste in un piano di prove funzionali realizzato in ambiente Microsoft Excel che sfrutta la potenza del foglio di calcolo per la verifica del funzionamento del software applicativo a bordo del sistema di biglietteria. In particolare, sono stati implementati dei test che consentono di verificare l interfacciamento del sistema con la smart card SIAE (generazione del *sigillo fiscale*, lettura e aggiornamento dei contatori della carta e generazione della firma digitale), la registrazione delle transazioni avvenute, la produzione e la gestione dei dati fiscali e il comportamento generale del sistema nel caso in cui si presenti la mancanza di alimentazione elettrica, di carta di attivazione, di trasmissione dei dati tra le varie componenti.

Le differenti architetture e funzionalità delle biglietterie elettroniche diffuse sul territorio, e i servizi da loro forniti, rendono pressoché impossibile la modellazione di un unico strumento di valutazione obbligando l identificazione e la definizione di classi di template di piani di test. L analisi documentale e le interviste tecniche sul prodotto sono elementi preliminari necessari per derivare lo strumento da impiegare.

La tipologia del sistema di biglietteria per la quale è stato definito il piano di test qui presentato, ha un architettura client-server che consente l emissione di titoli di acceso per posti singoli, non numerati e senza possibilità di abbonamento, da più postazioni remote che dialogano con gli applicativi gestionali e fiscali residenti sul server centralizzato. Le principali funzionalità sono:

- Definizione e gestione di eventi (programmazione di spettacoli/intrattenimenti). La biglietteria elettronica è in grado di gestire più organizzatori; per ciascun organizzatore più locali, e per ciascun locale più eventi;
- Operazioni non fiscali (prenotazioni);
- Operazioni fiscali (emissione e annullo di titoli, aggiornamento del database fiscale, produzione di log, riepiloghi e rapporti);
- Gestione della documentazione fiscale con masterizzazione su supporto non modificabile e invio email alla SIAE;

L unità centrale di elaborazione, denominata Server, è collegato ad una o più carte di attivazione (Smart Card) per la generazione dei *sigilli fiscali* e si occupa dell'elaborazione delle richieste provenienti dai client (emissione e annullo titoli), della gestione del database del programma di biglietteria, della produzione ed archiviazione dei log delle transazioni, dei riepiloghi periodici e dei rapporti, e del loro invio alla SIAE. I client per ricevitoria remota collegati al server offrono l'interfaccia utente al sistema di biglietteria operando su uno qualunque degli organizzatori configurati.

**Normativa fiscale.** Le attività di valutazione sono state finalizzate alle verifica della rispondenza delle caratteristiche e delle funzionalità del sistema alle prescrizioni:

- 1. DECRETO Min. Finanze 13 luglio 2000 G.U. n. 171 del 24/7/2000
- 2. PROVVEDIMENTO Agenzia delle Entrate 23/07/2001 G.U. n.212 del 12/09/2001
- 3. Allegato A DECRETO Agenzia delle Entrate 23/07/2001 G.U. n.212 del 12/09/2001
- 4. Allegato B DECRETO Agenzia delle Entrate 23/07/2001 G.U. n.212 del 12/09/2001
- 5. PROVVEDIMENTO Agenzia delle Entrate 22 ottobre 2002 G.U. n.258 del 4/11/2002
- 6. Allegato A PROVVEDIMENTO Agenzia delle Entrate 22 ottobre 2002 G.U. n.258 del 4/11/2002
- 7. Decreto Interministeriale 06/06/2005 e norme attuative integrative.

#### **RAPPORTO DI ESECUZIONE DEL PIANO DI TEST SUL SOFTWARE DEI SISTEMI PER LA EMISSIONE DI TITOLI DI ACCESSO**

Il presente documento è riferito alla esecuzione di un predefinito insieme di prove e verifiche operate per la validazione del software del misuratore fiscale :

modello: XXXX

presentato dalla ditta: YYYY

Il documento si articola nelle seguenti parti :

Parte 1 : Descrizione della struttura del Piano di Test e Rapporto sulla valutazione dei risultati.

Parte 2 : Rapporto delle prove e delle verifiche effettuate.

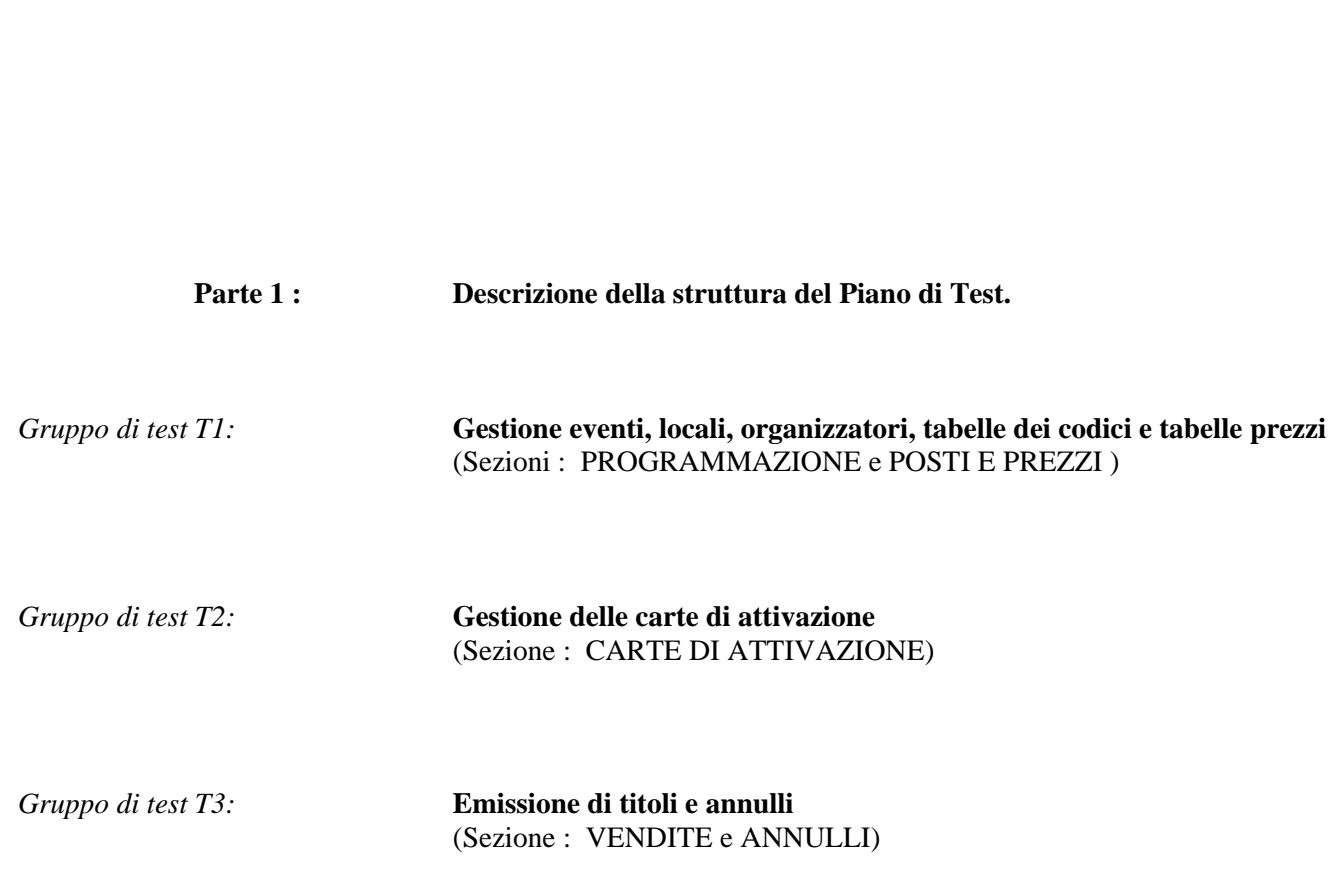

Pisa, li gg/mm/yyyy

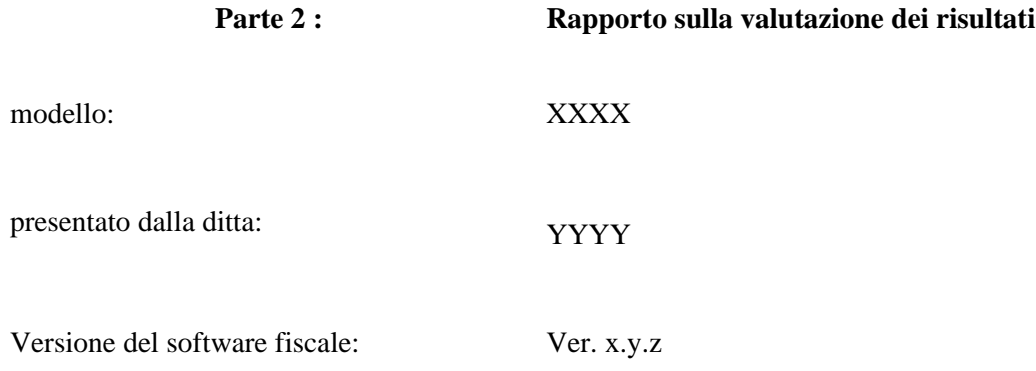

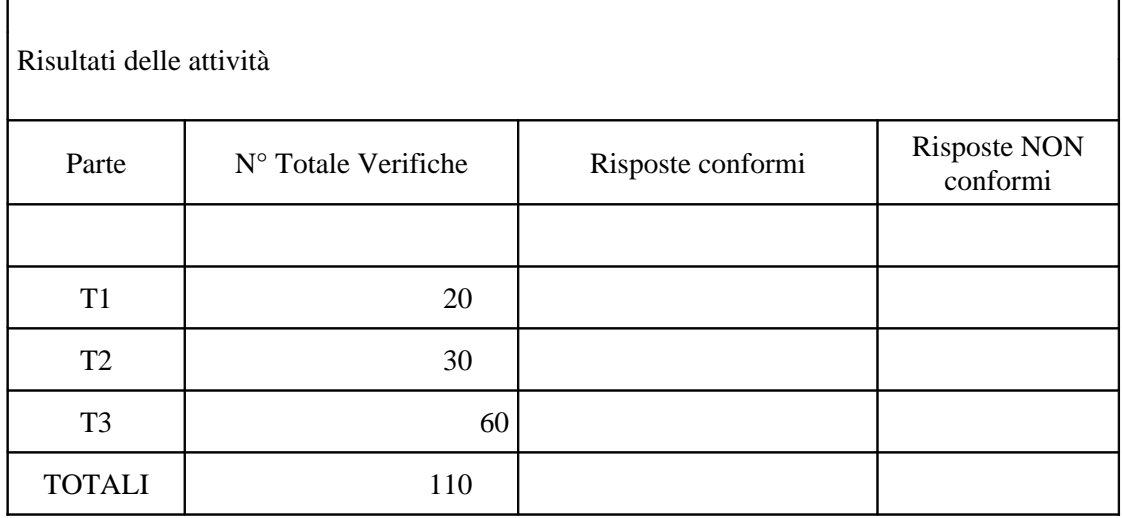

## **Il piano di prove funzionali.**

*Programmazione*

La fase di programmazione consente la definizione dettagliata di organizzatori, locali ed eventi.

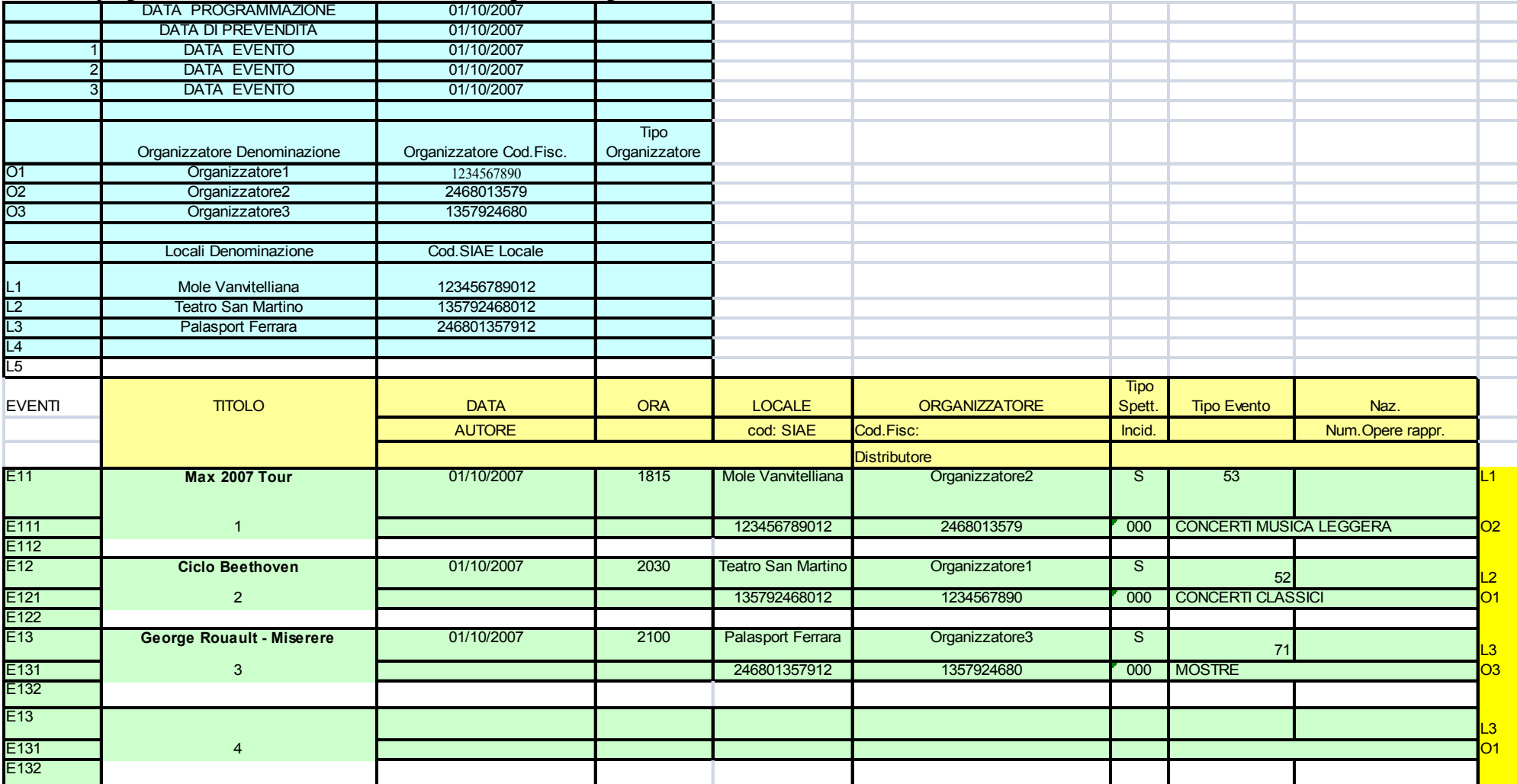

#### *Posti e prezzi*

Per ogni locale vengono definite le diverse tipologie di biglietti con i relativi tipi di posto, prezzi, eventuali prevendite ed aliquote IVA.

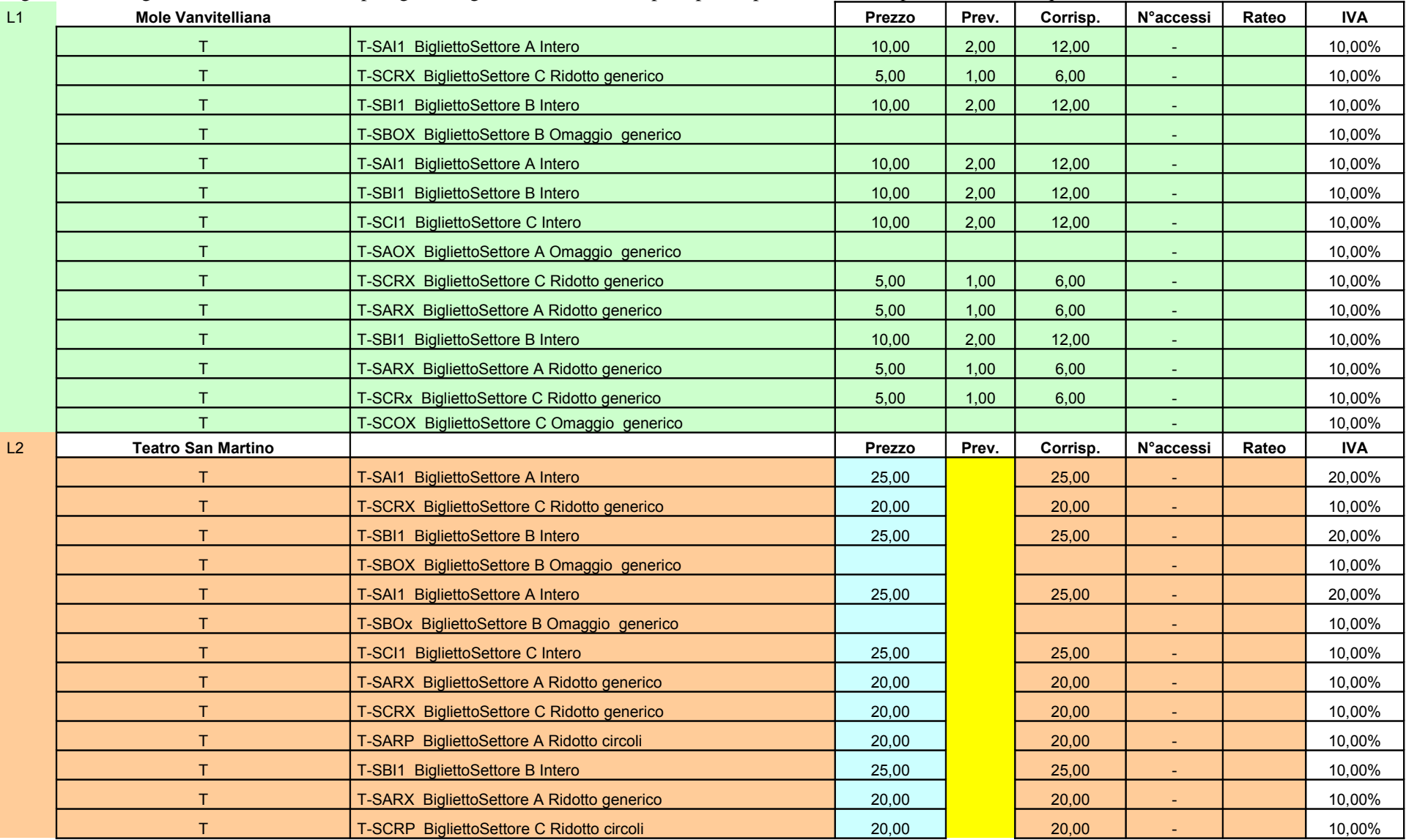

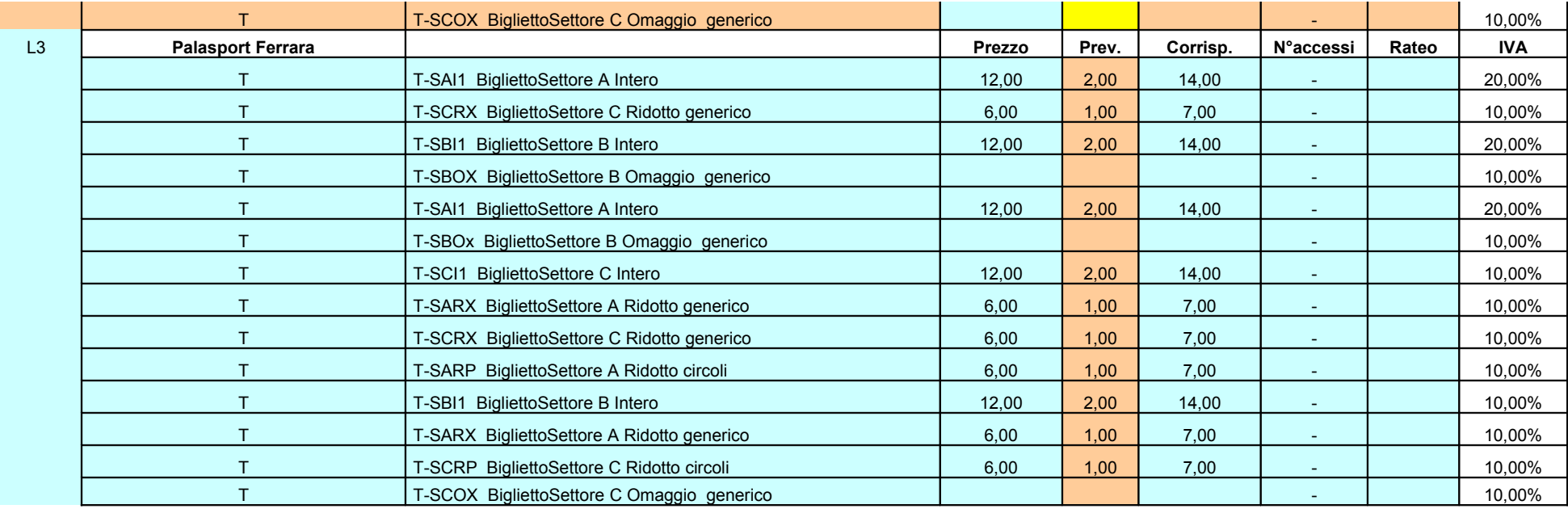

#### *Carte di attivazione*

Le sezione dedicata alle carte di attivazione (Smart Card) consente la verifica del comportamento del sistema di biglietteria in situazioni di operatività inconsuete (assenza di carte di attivazione, con carte di attivazione di sistemi diversi e alternando carte di attivazione dello stesso sistema).

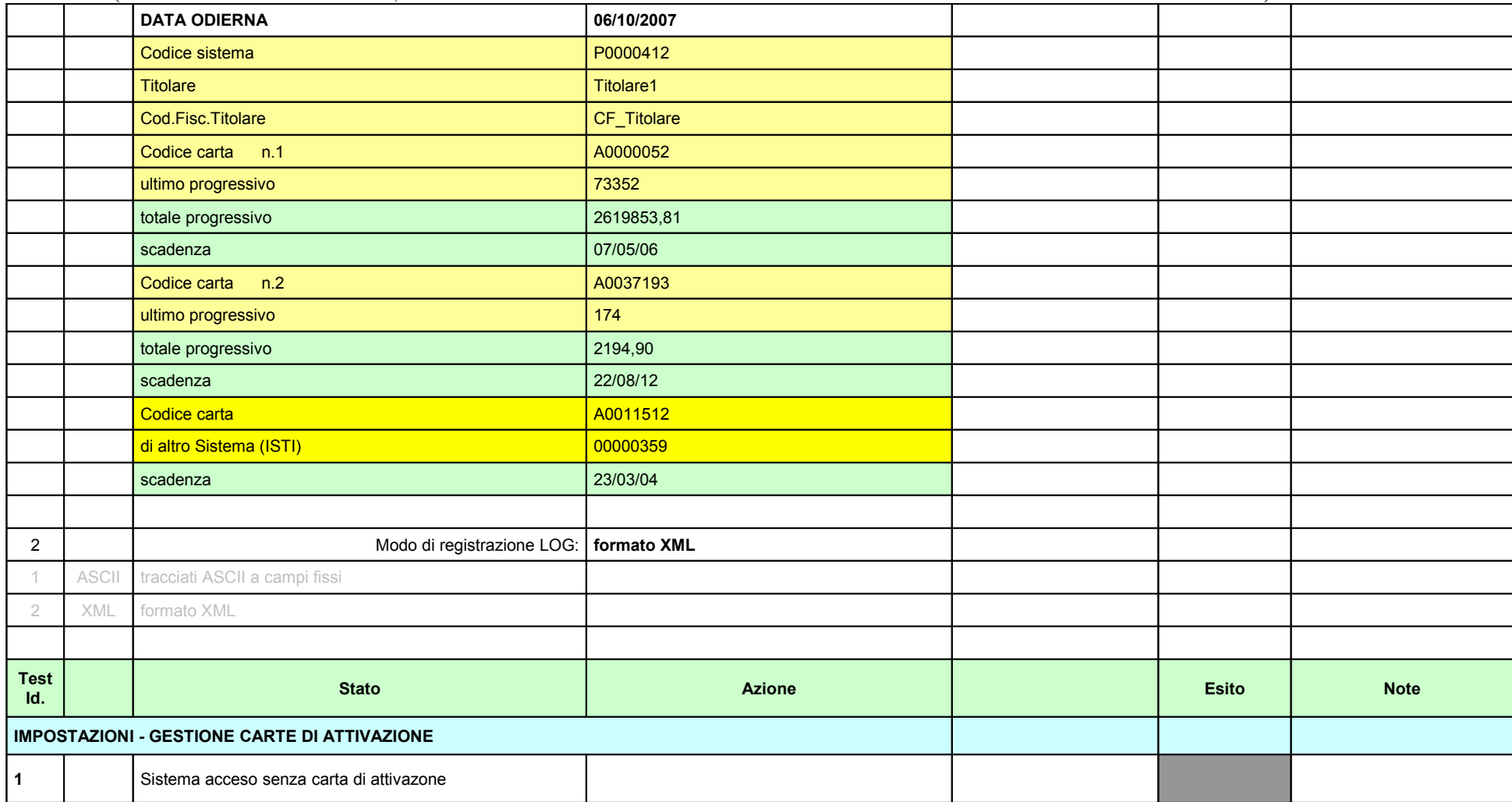

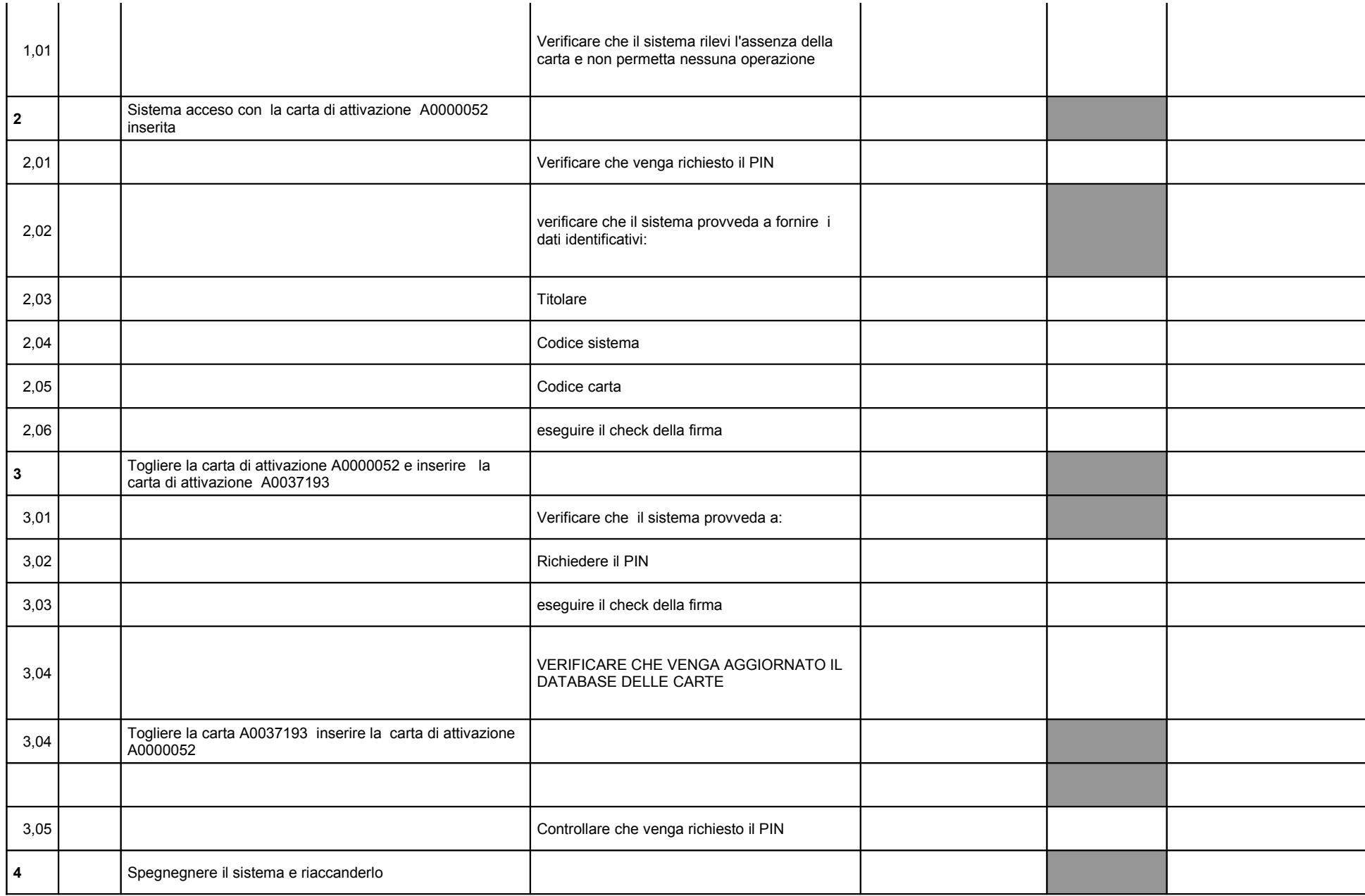

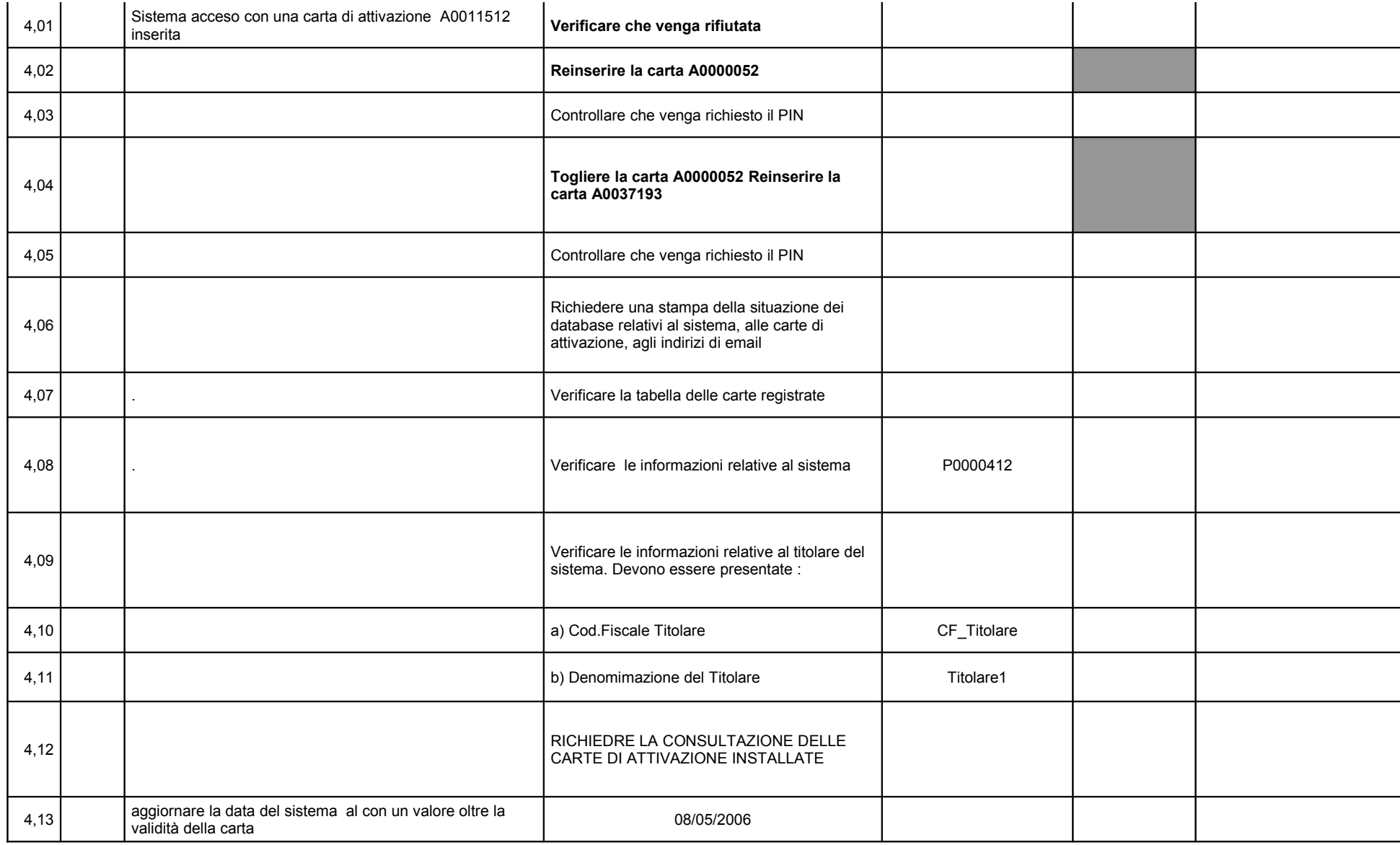

*Vendite e annulli*

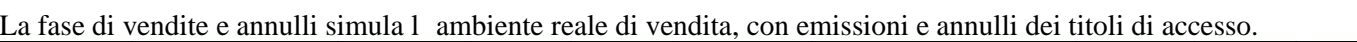

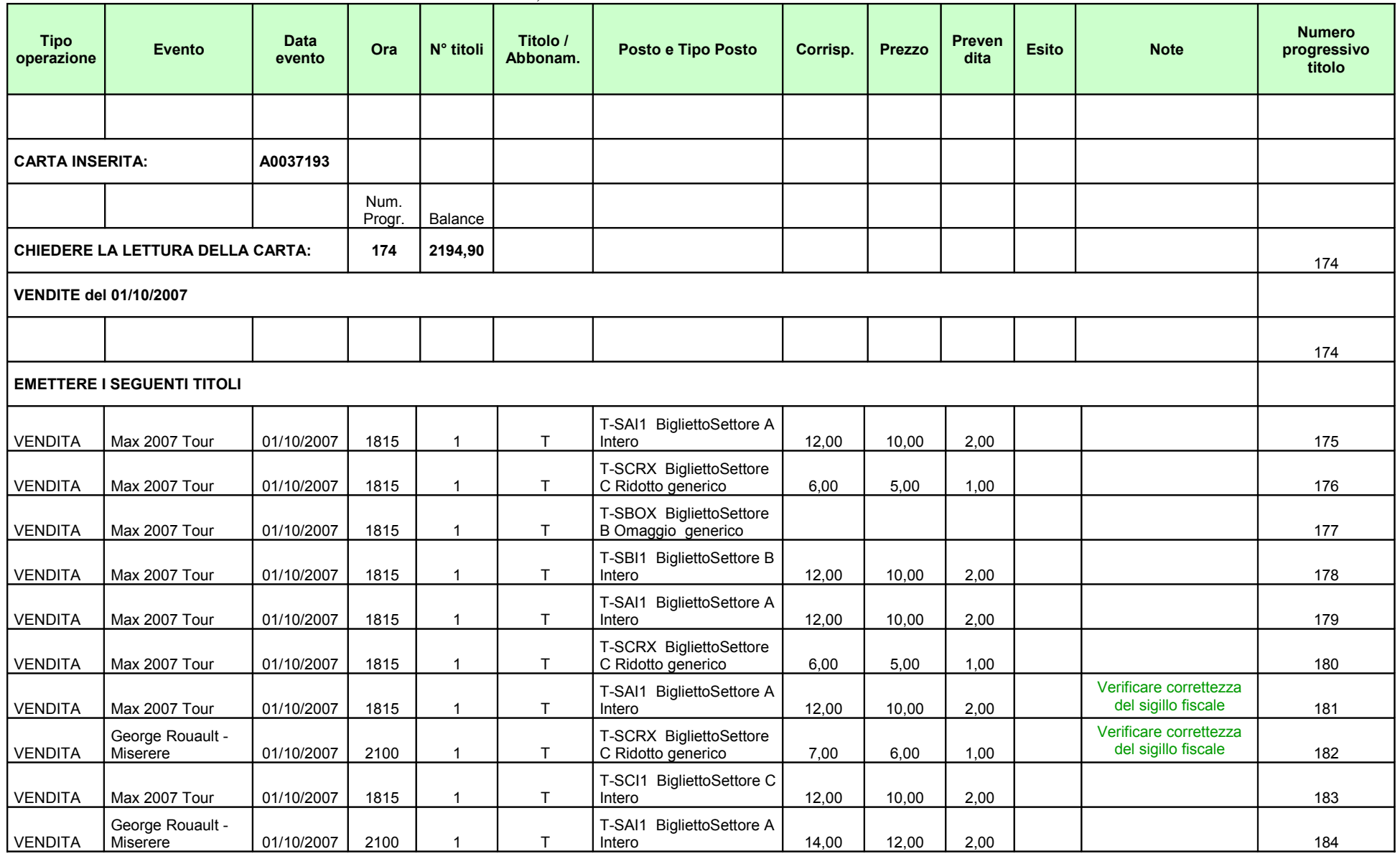

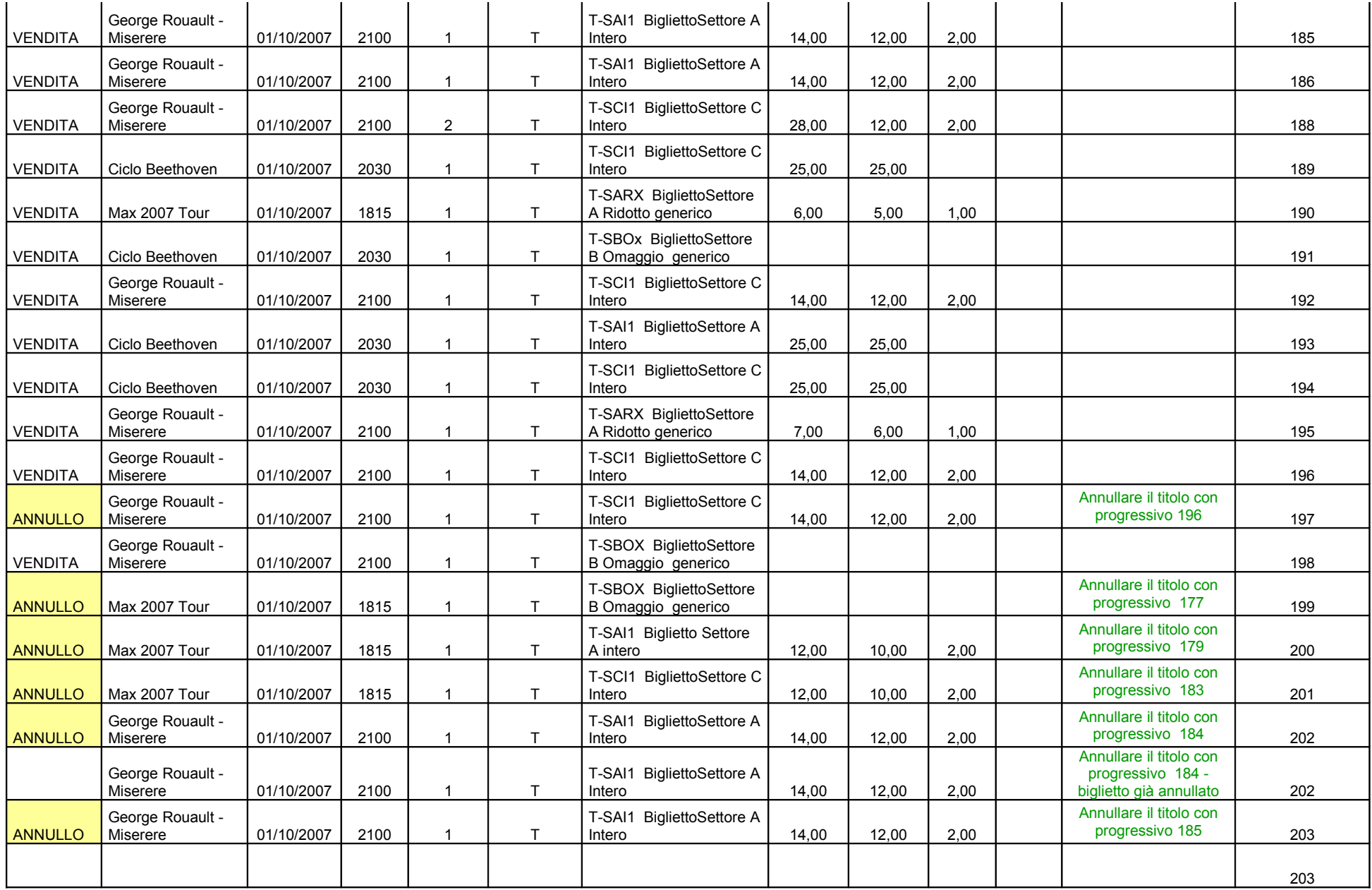

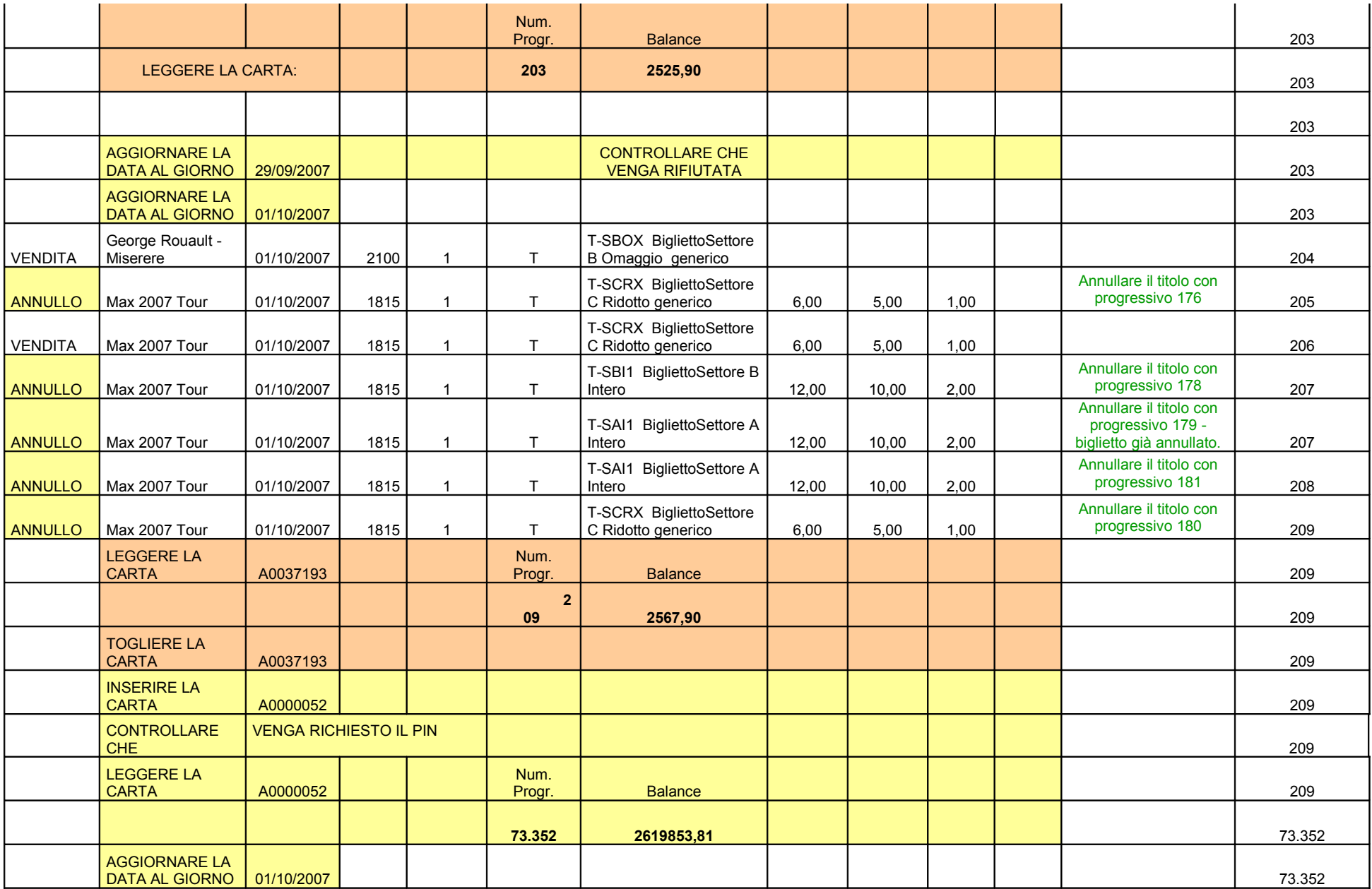

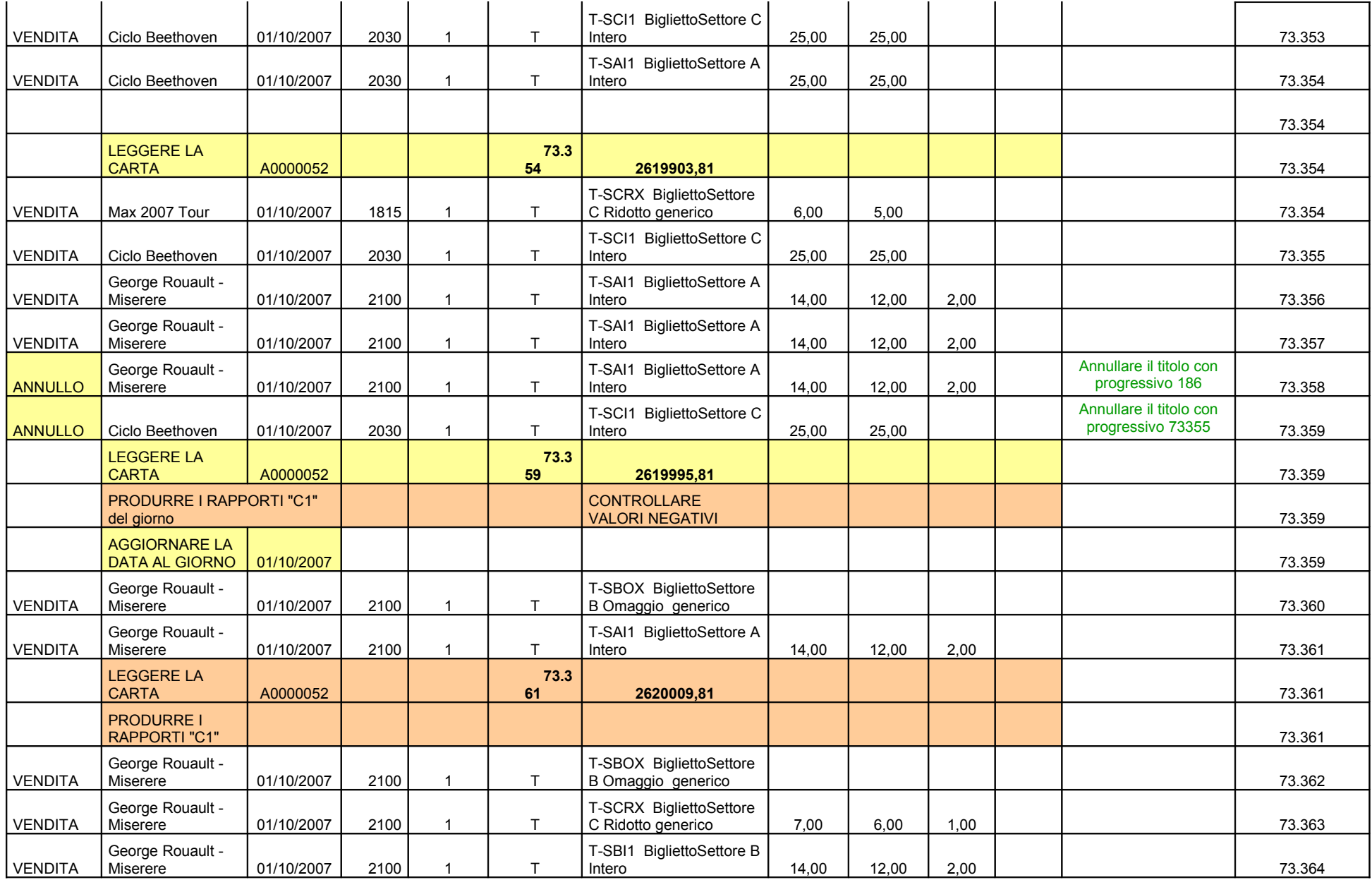

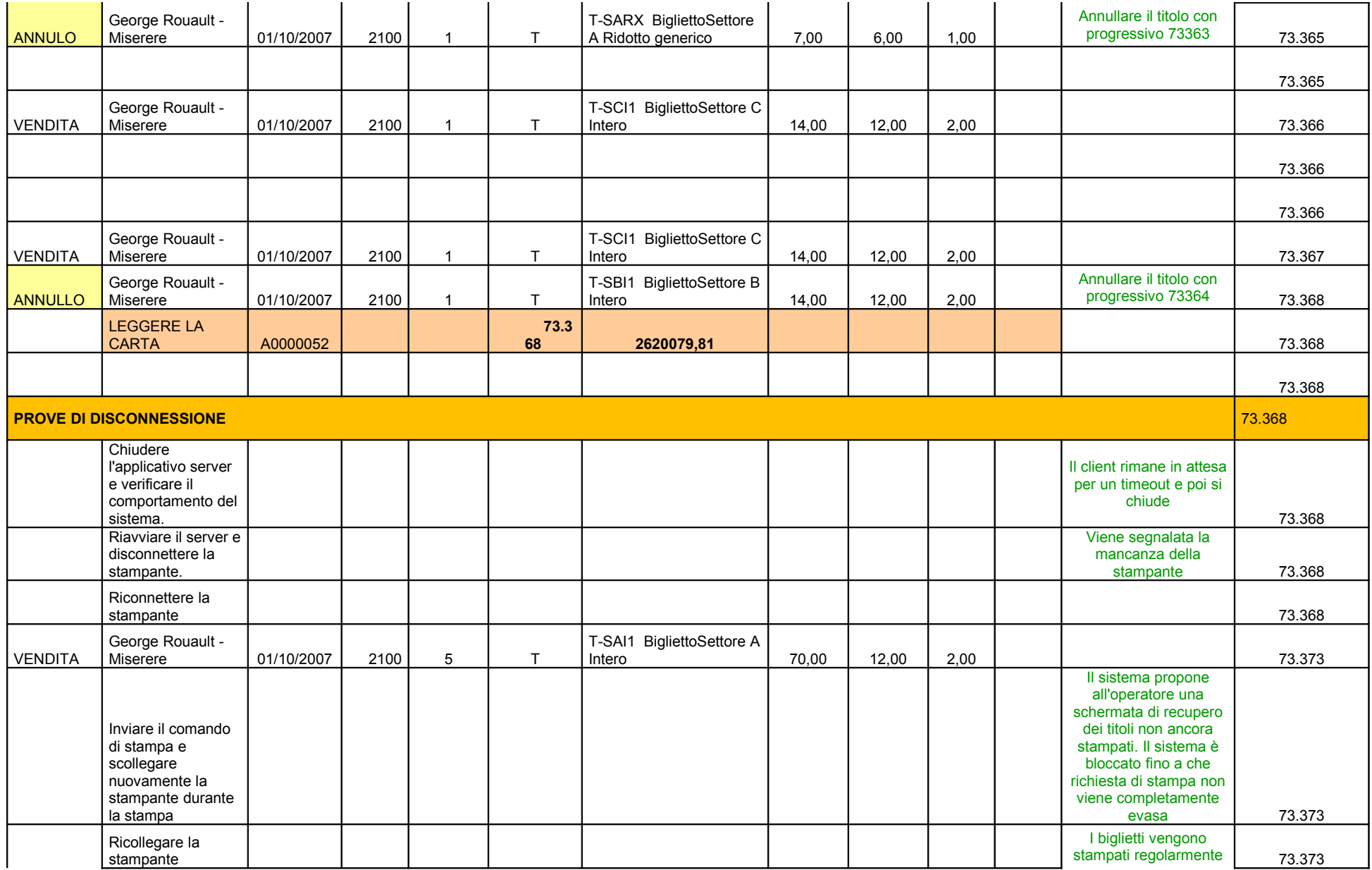

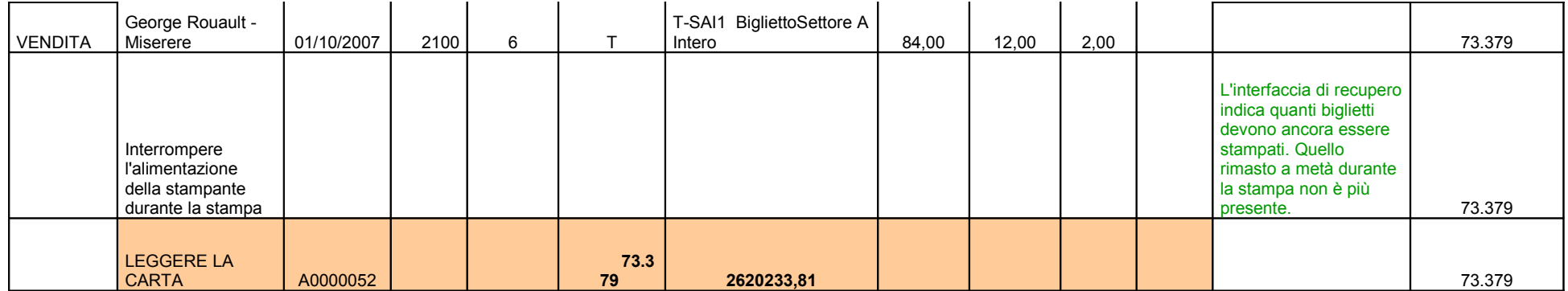